## Entry Type

## Introduction

The Entry Type value is generated by NetAnalysis® and identifies the type of entry the record relates to. The following table briefly outlines each type.

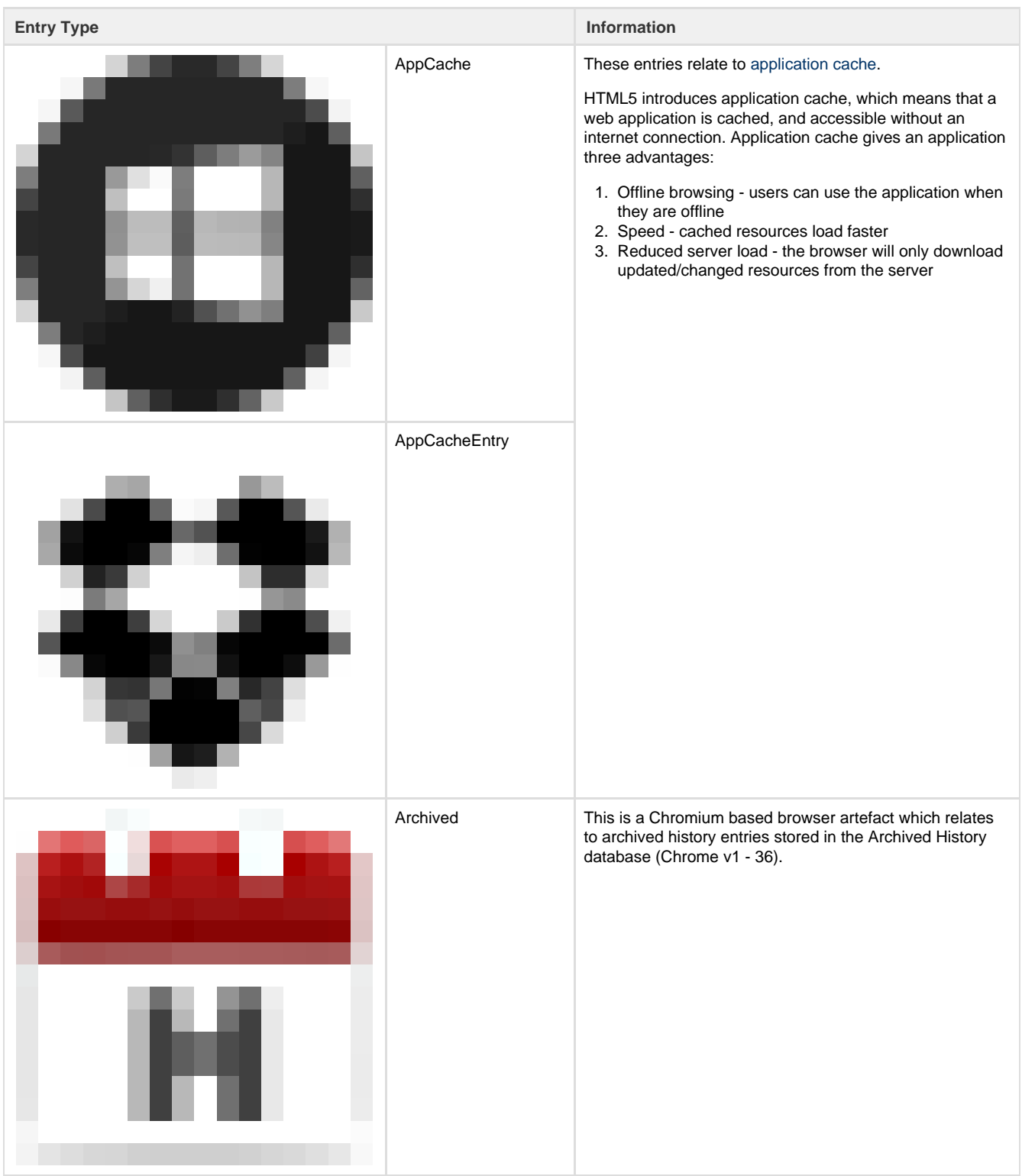

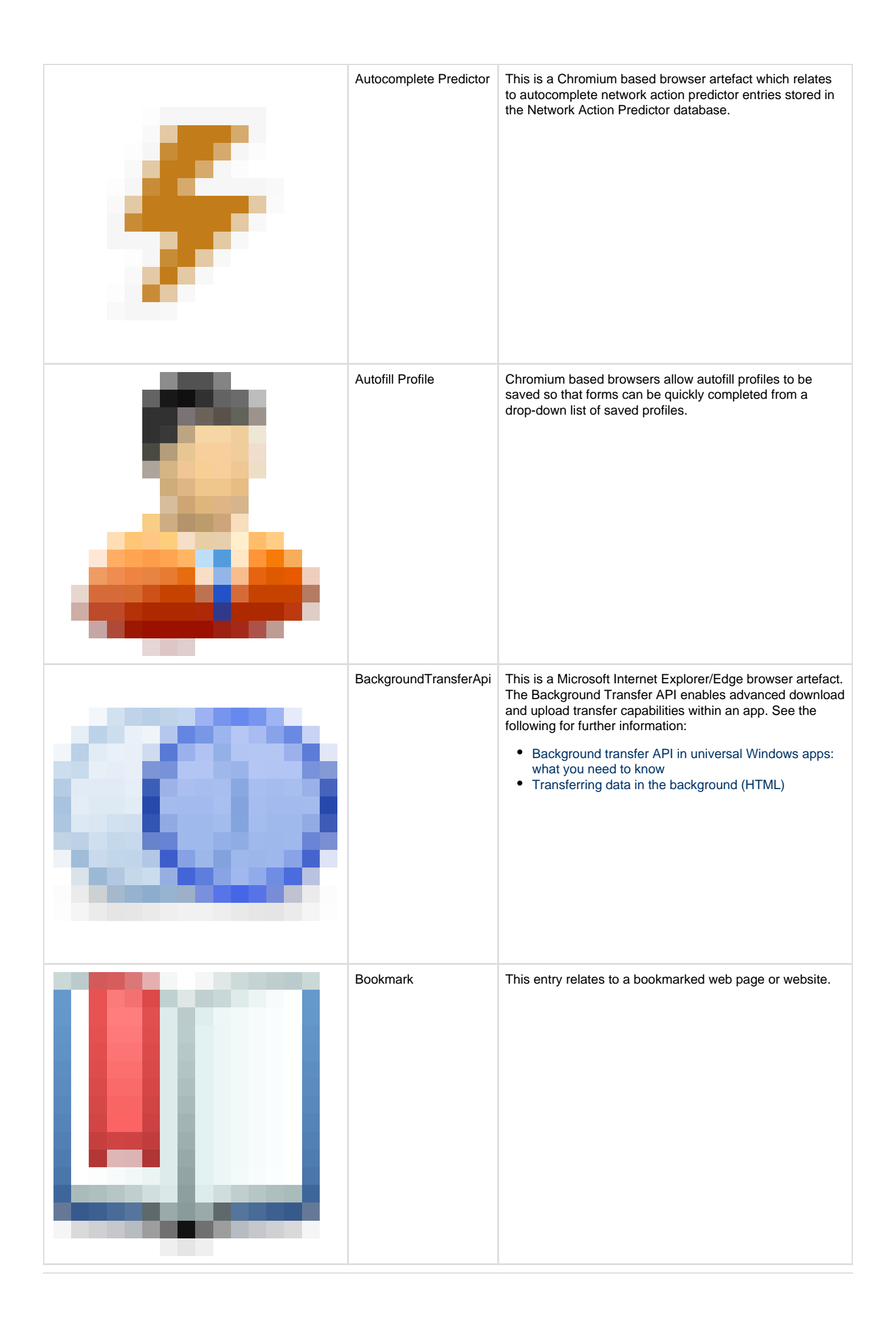

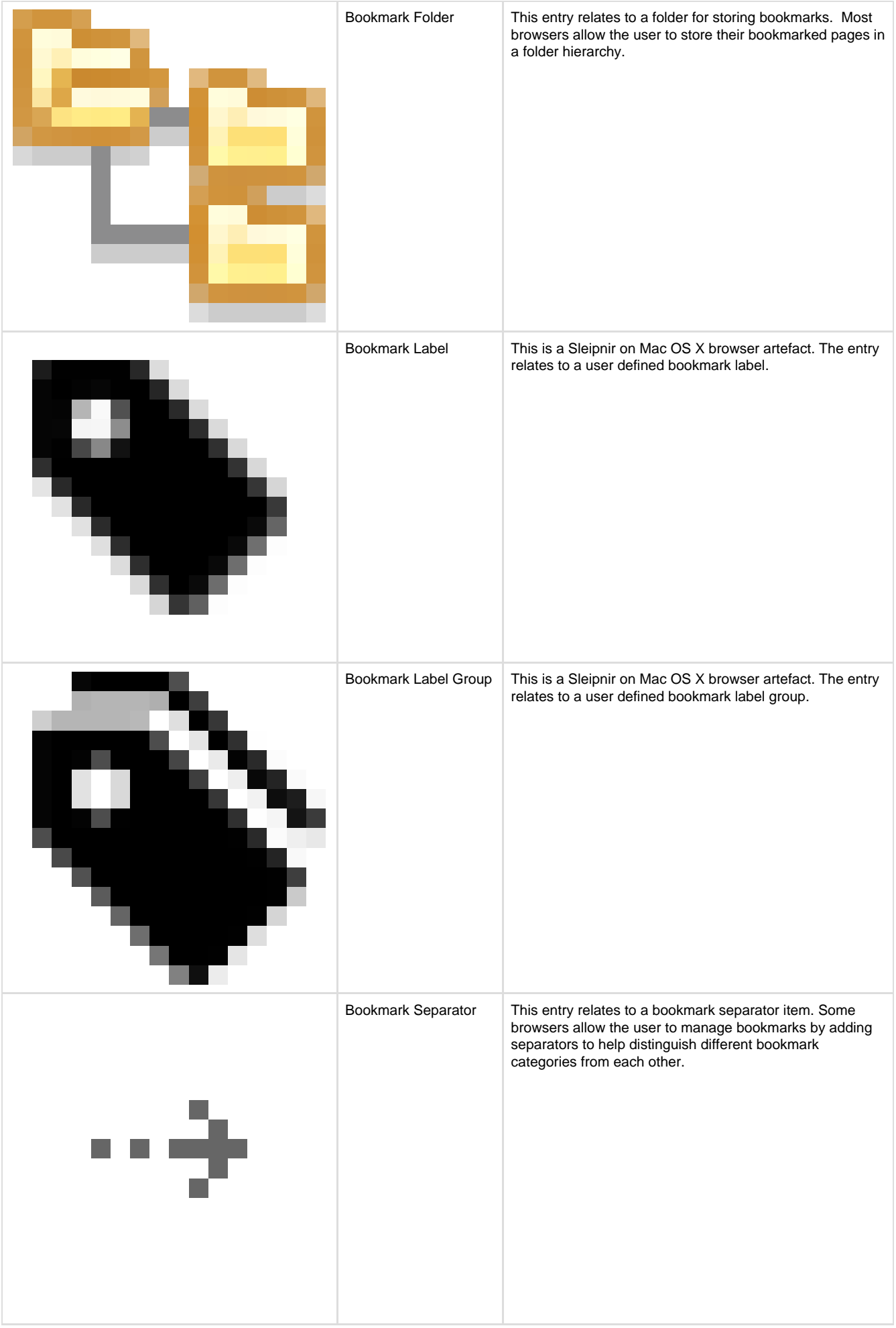

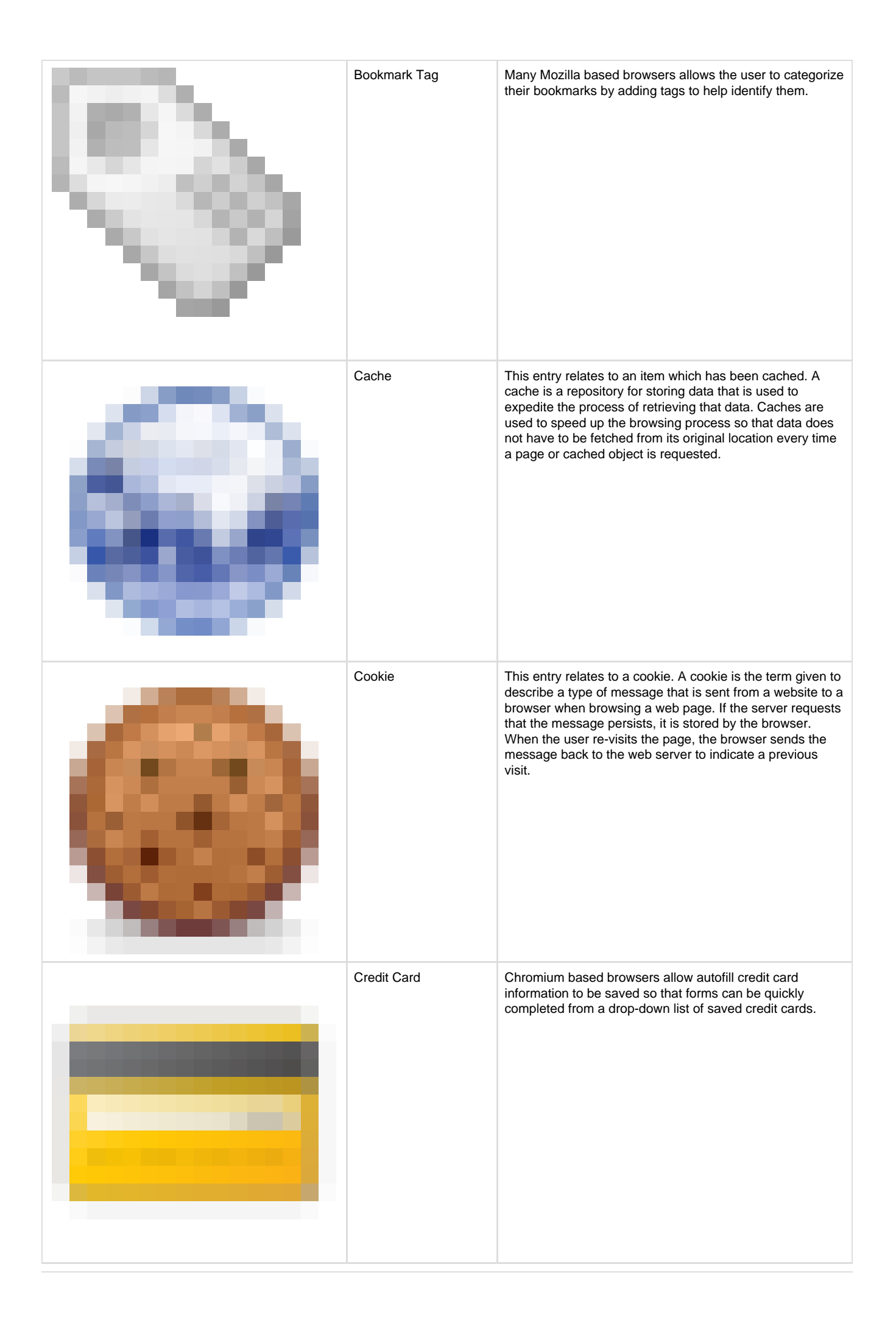

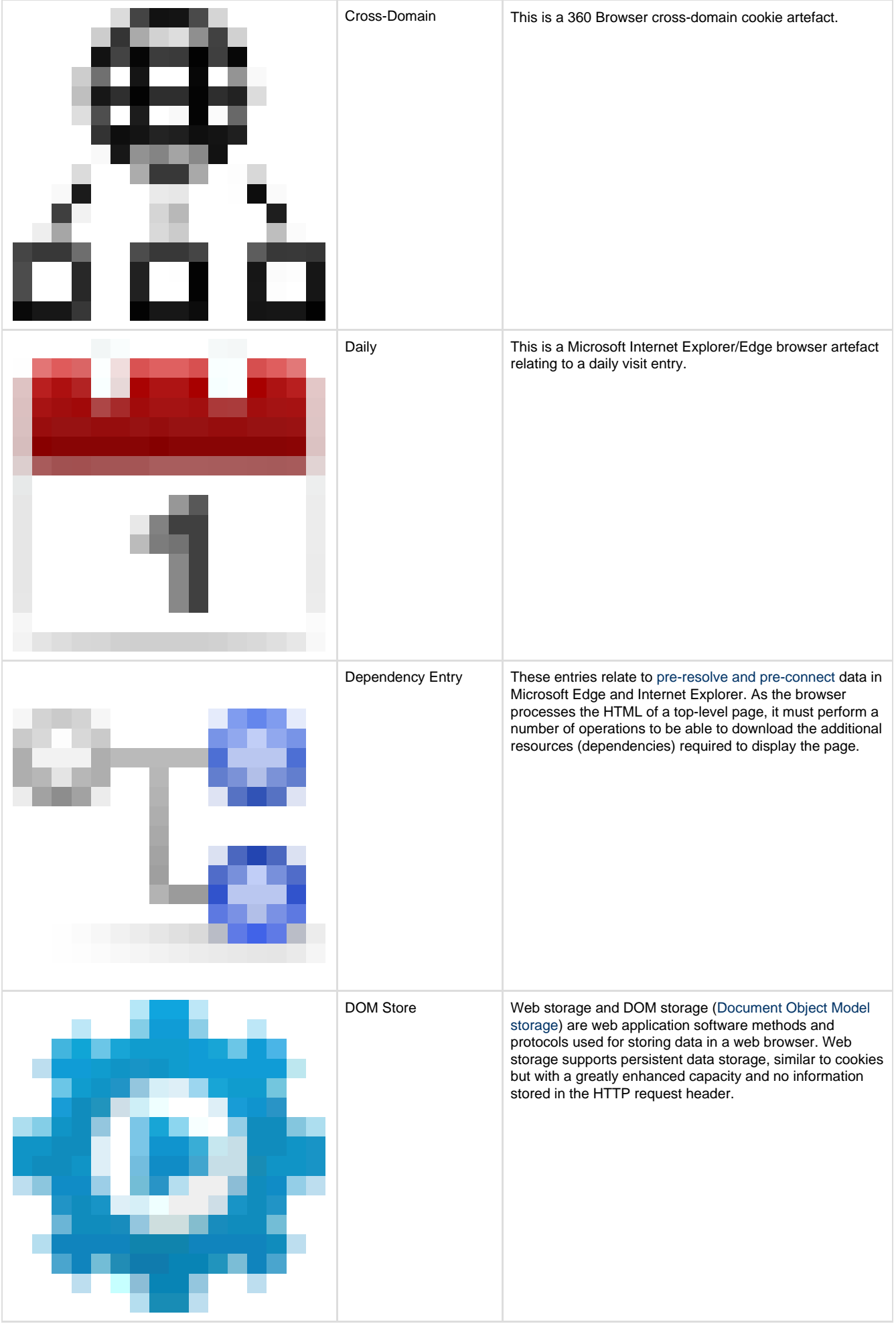

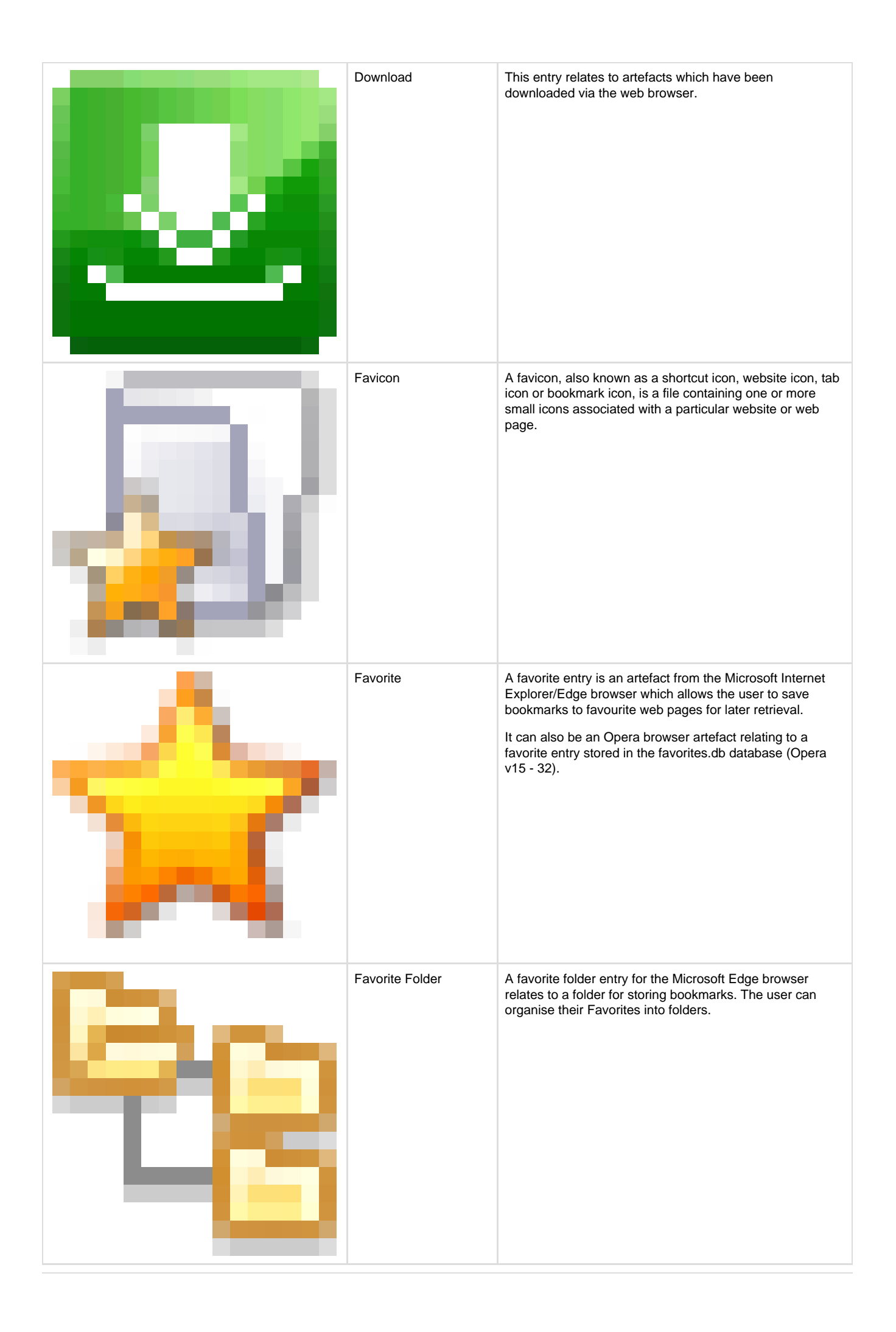

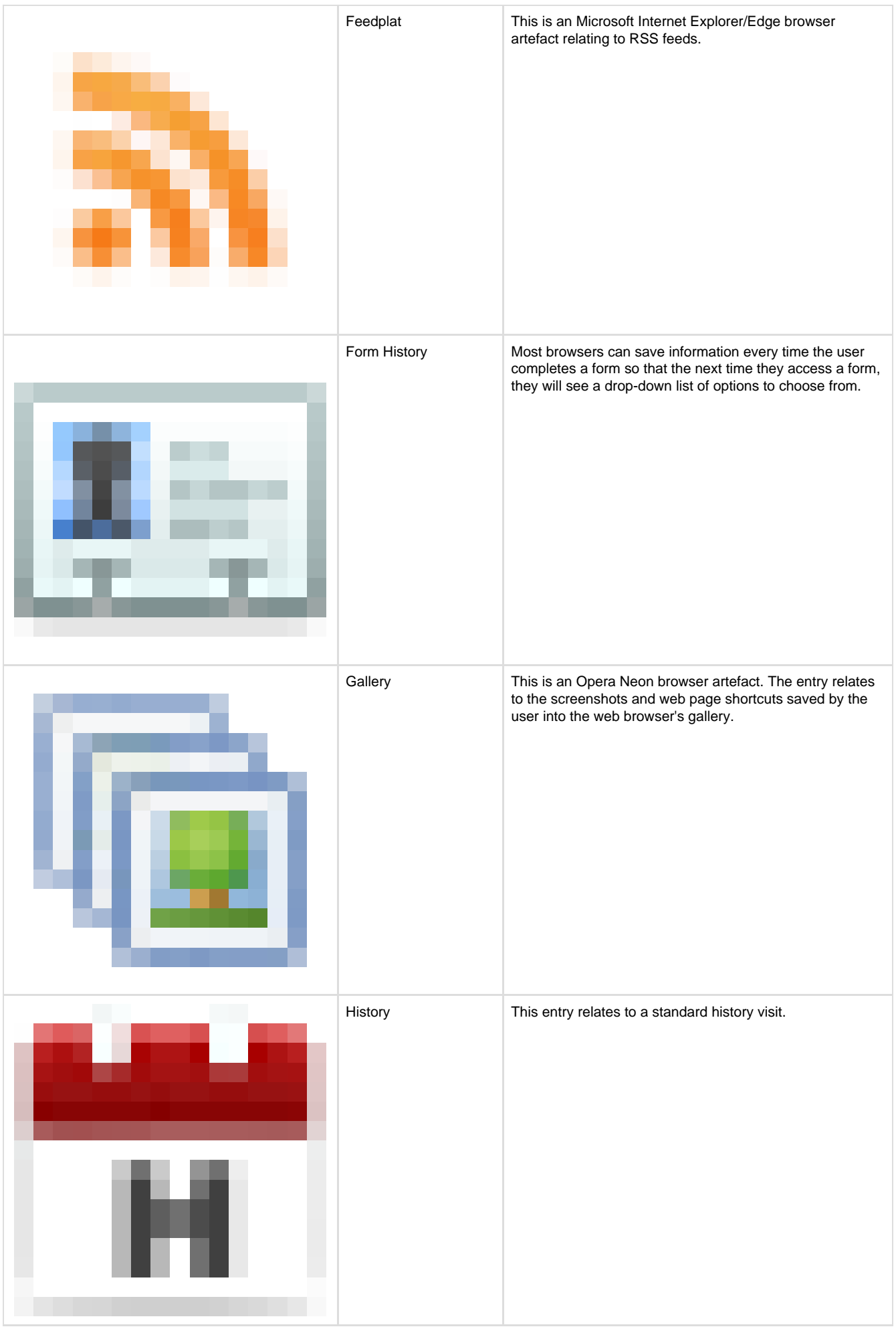

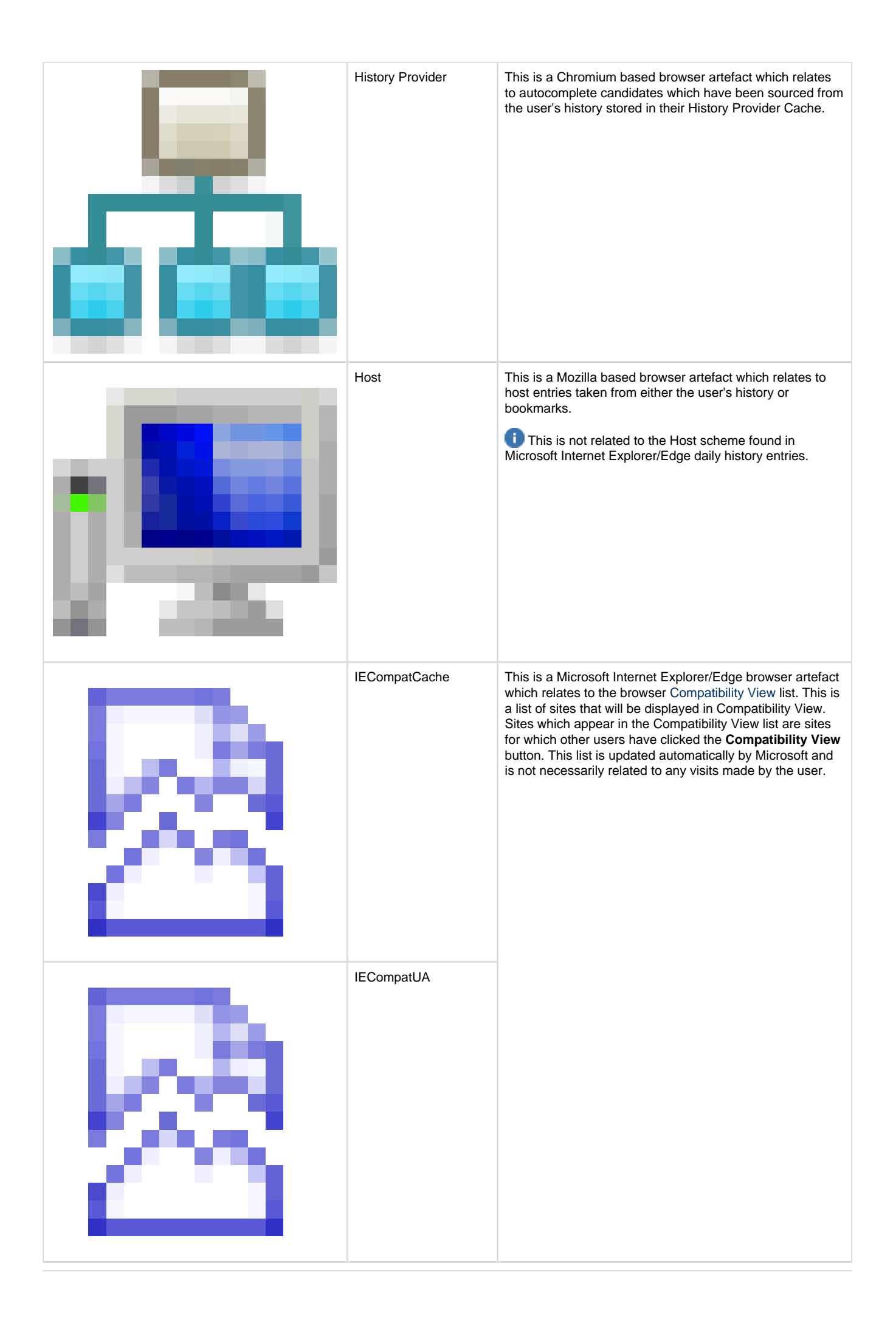

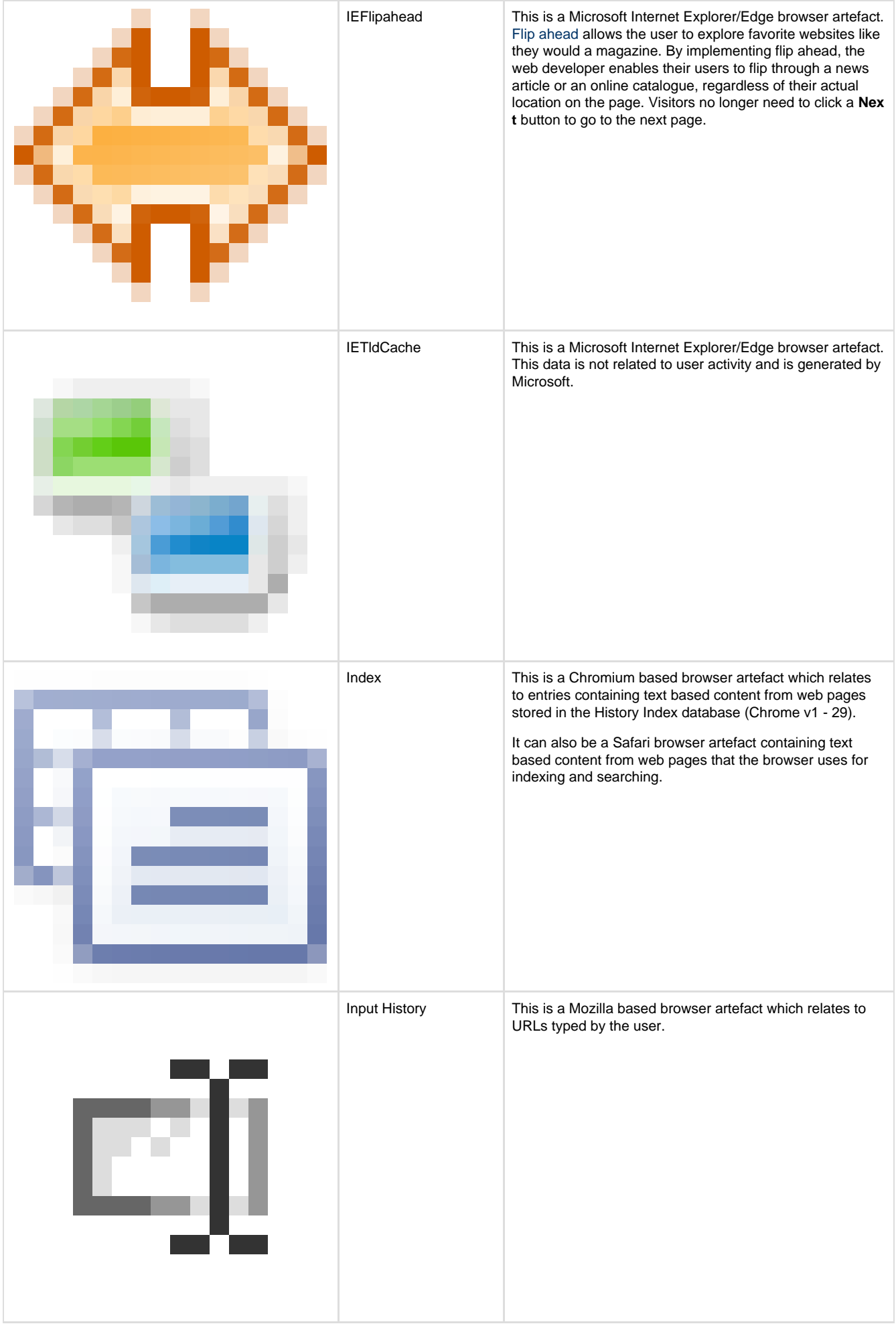

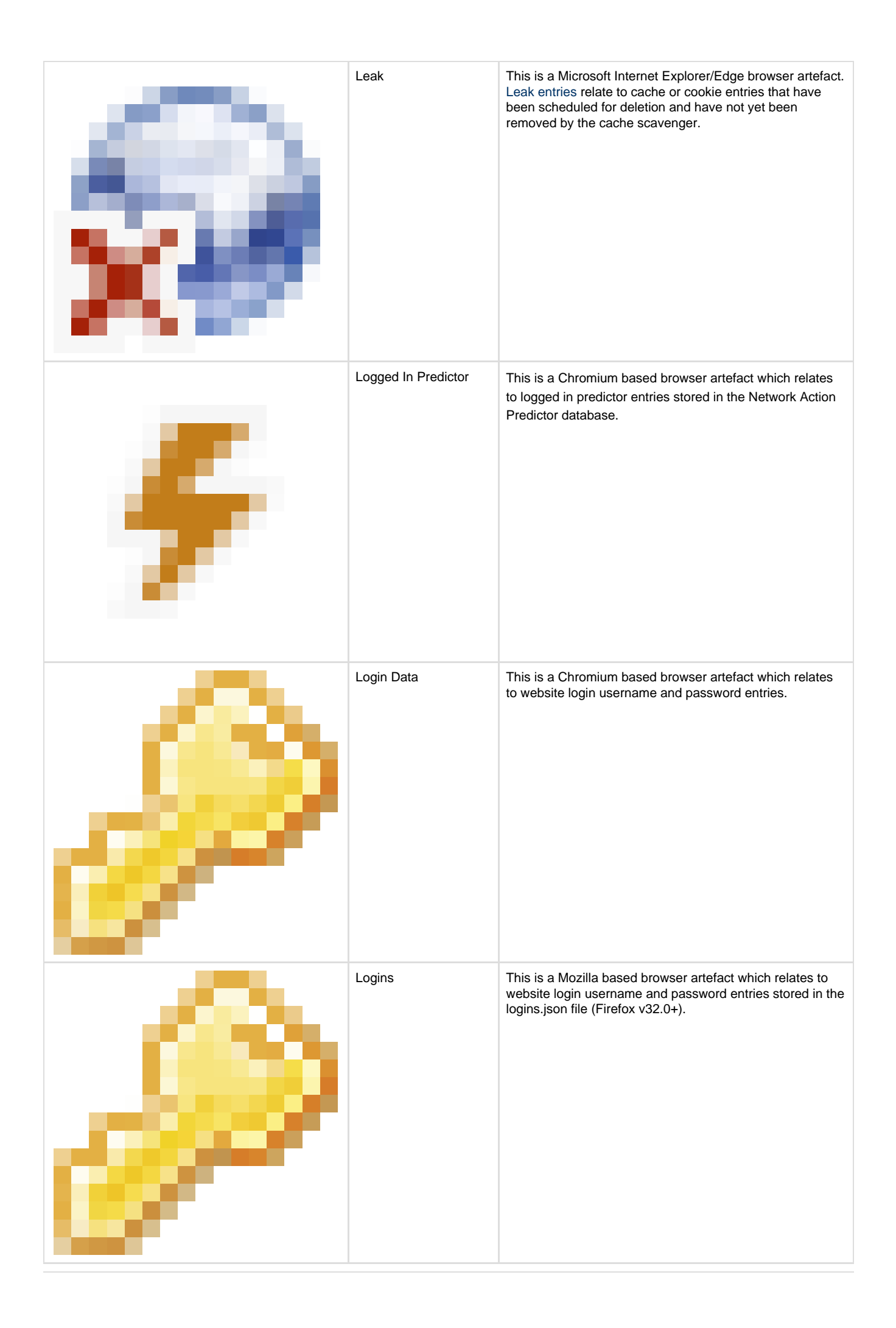

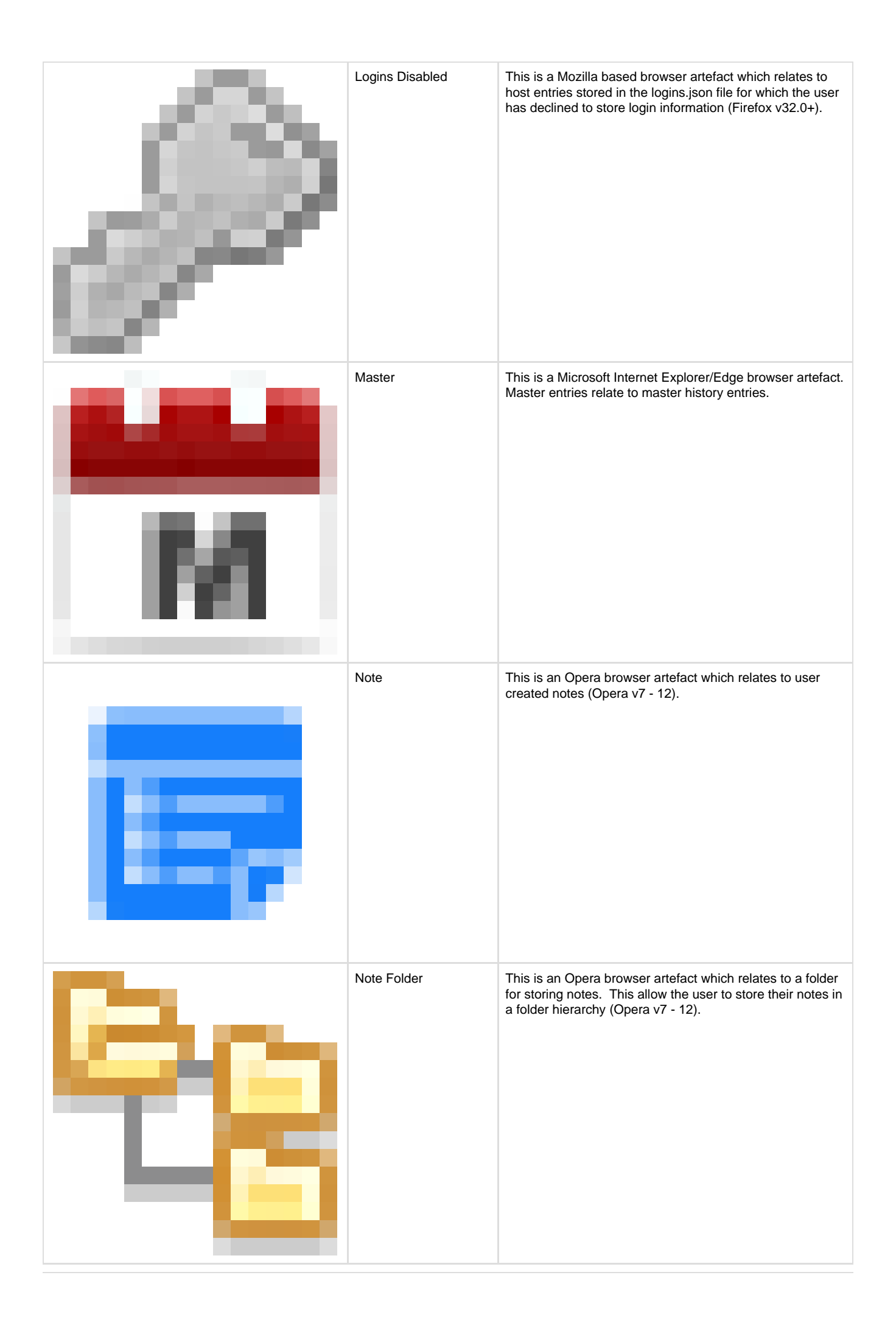

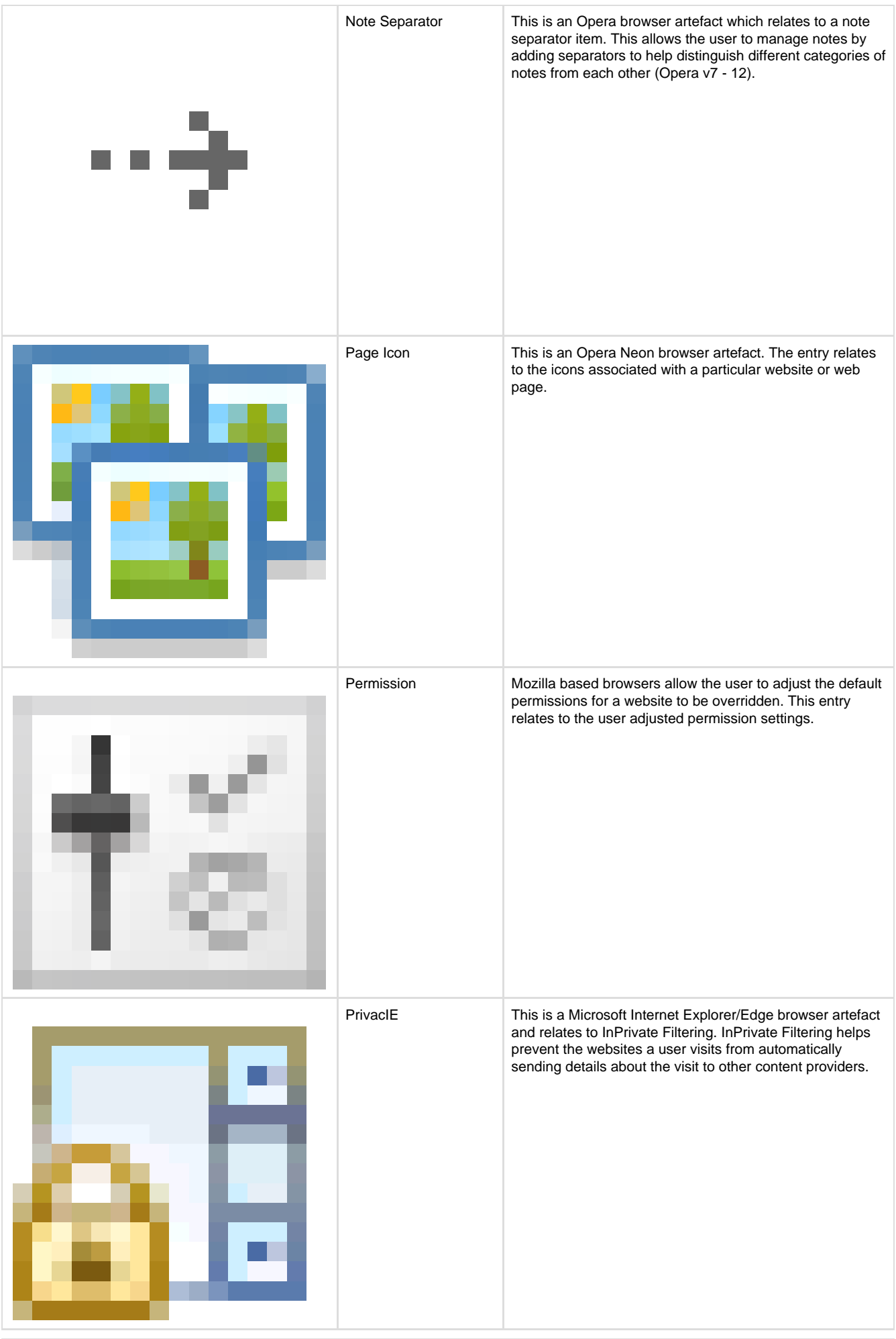

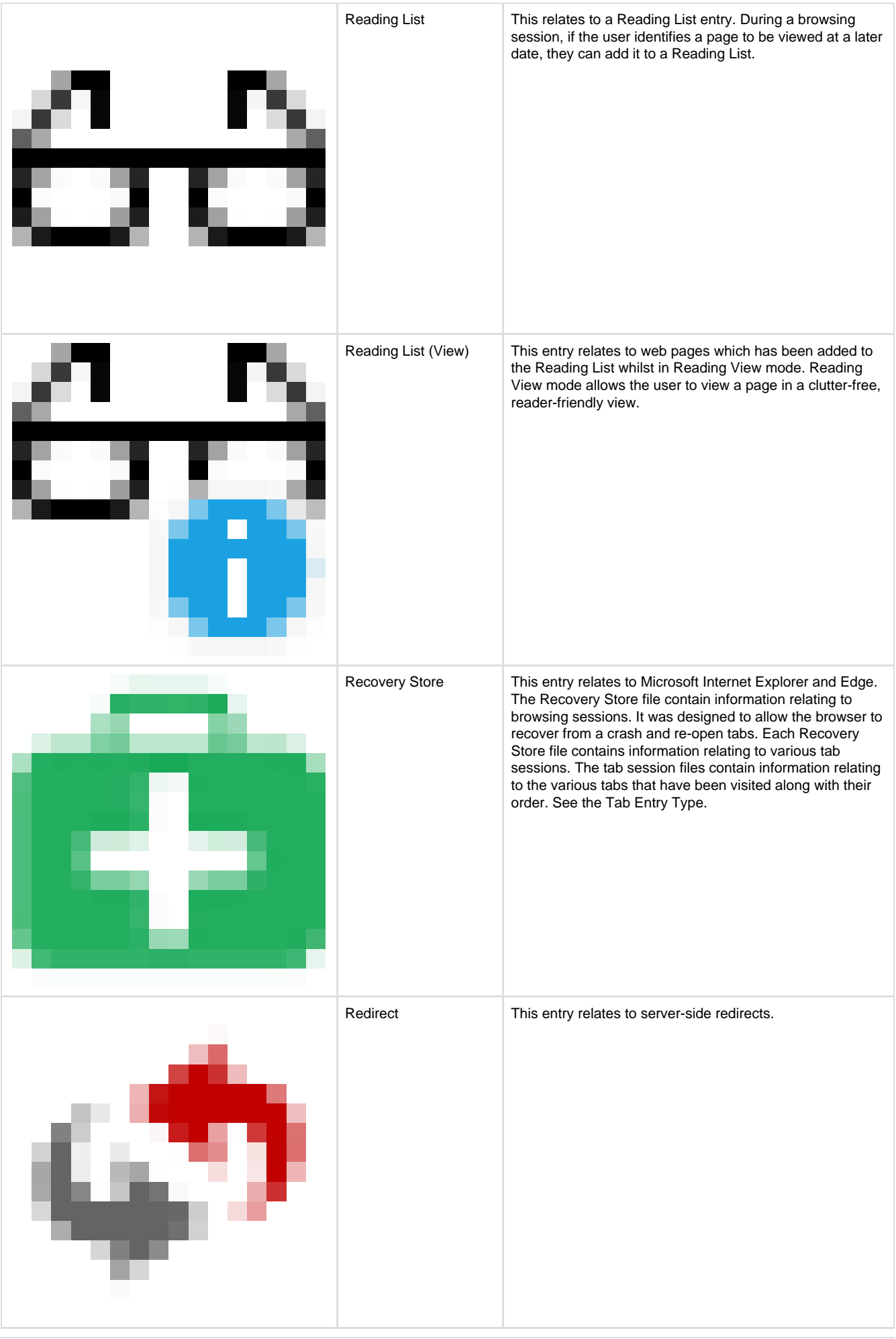

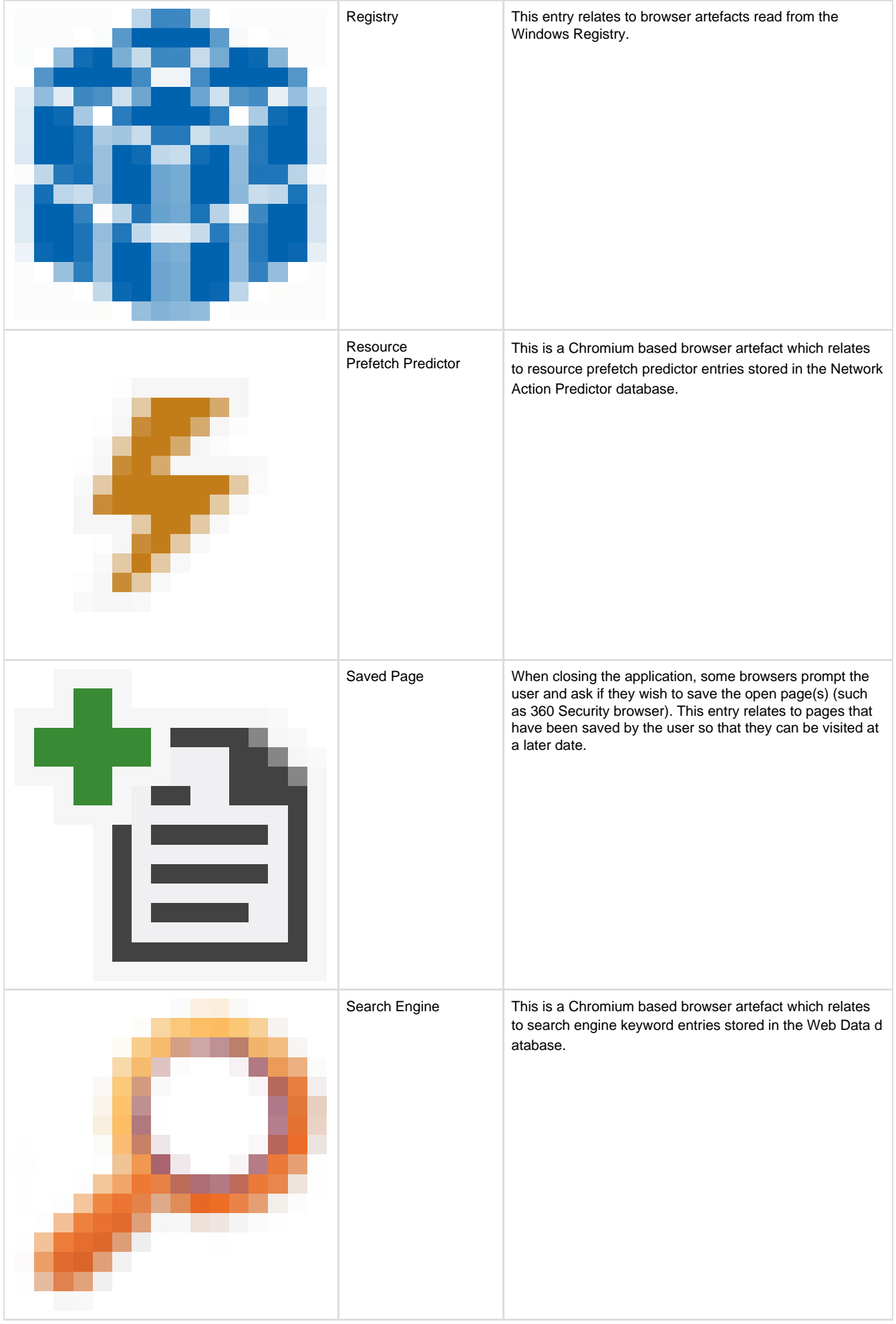

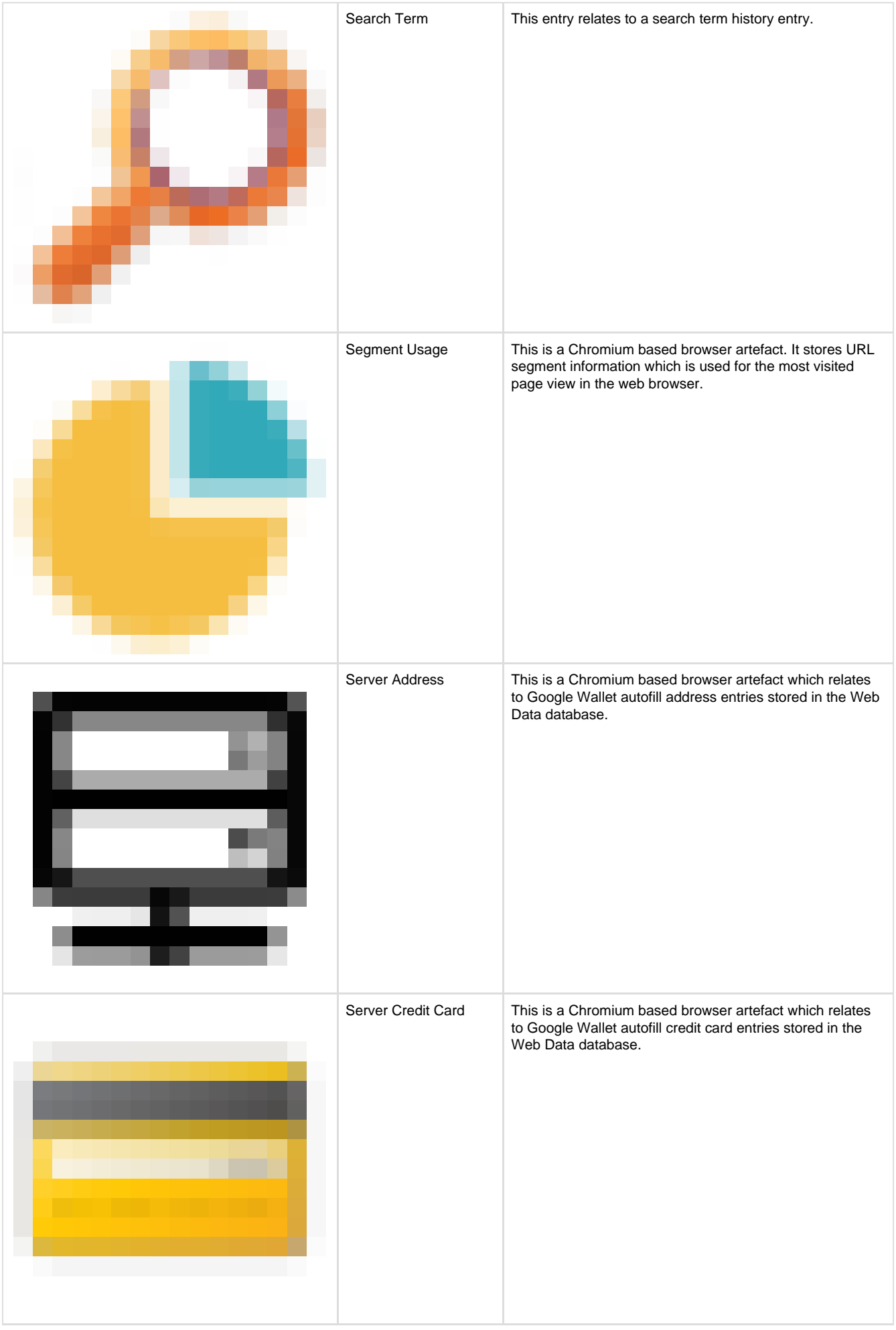

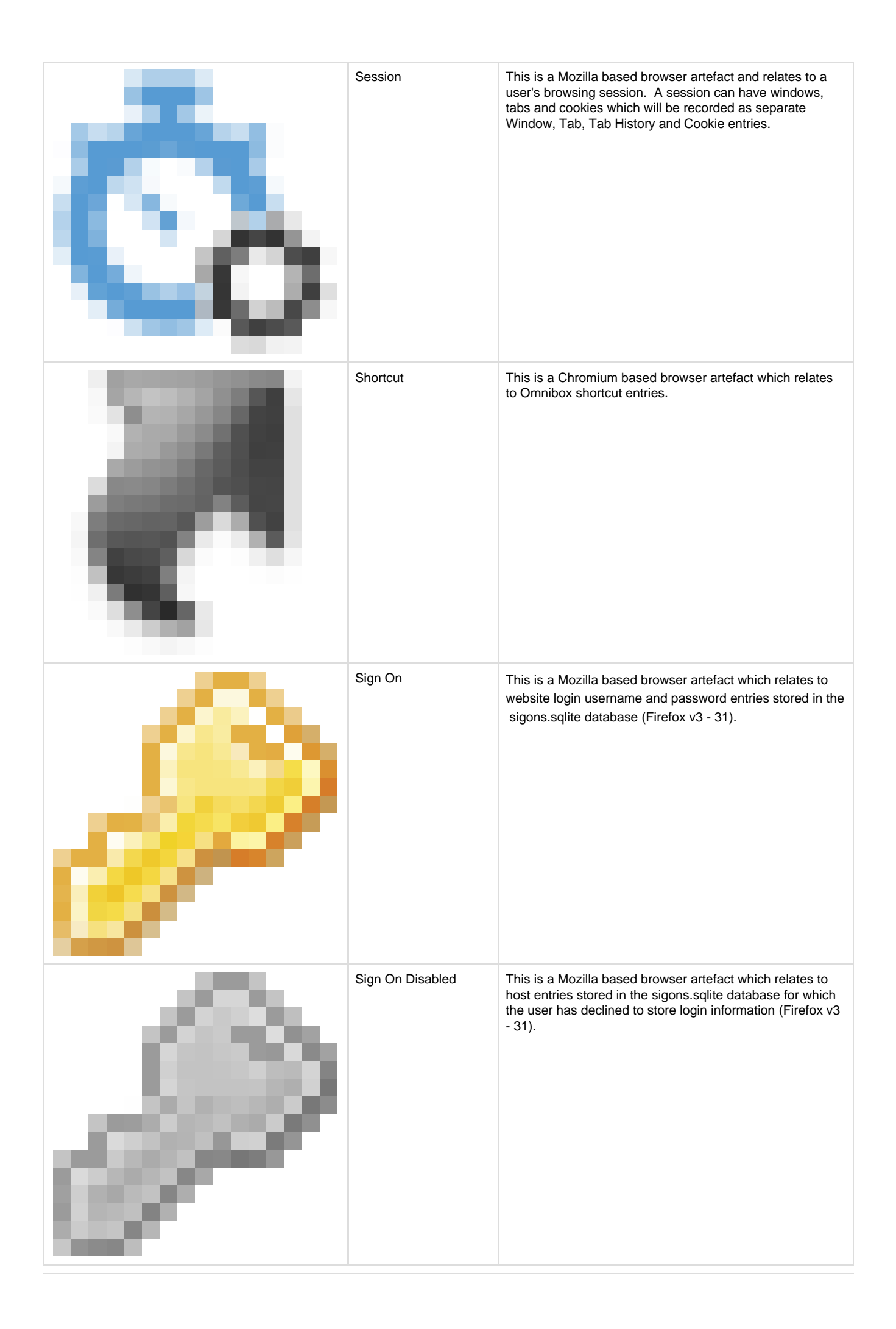

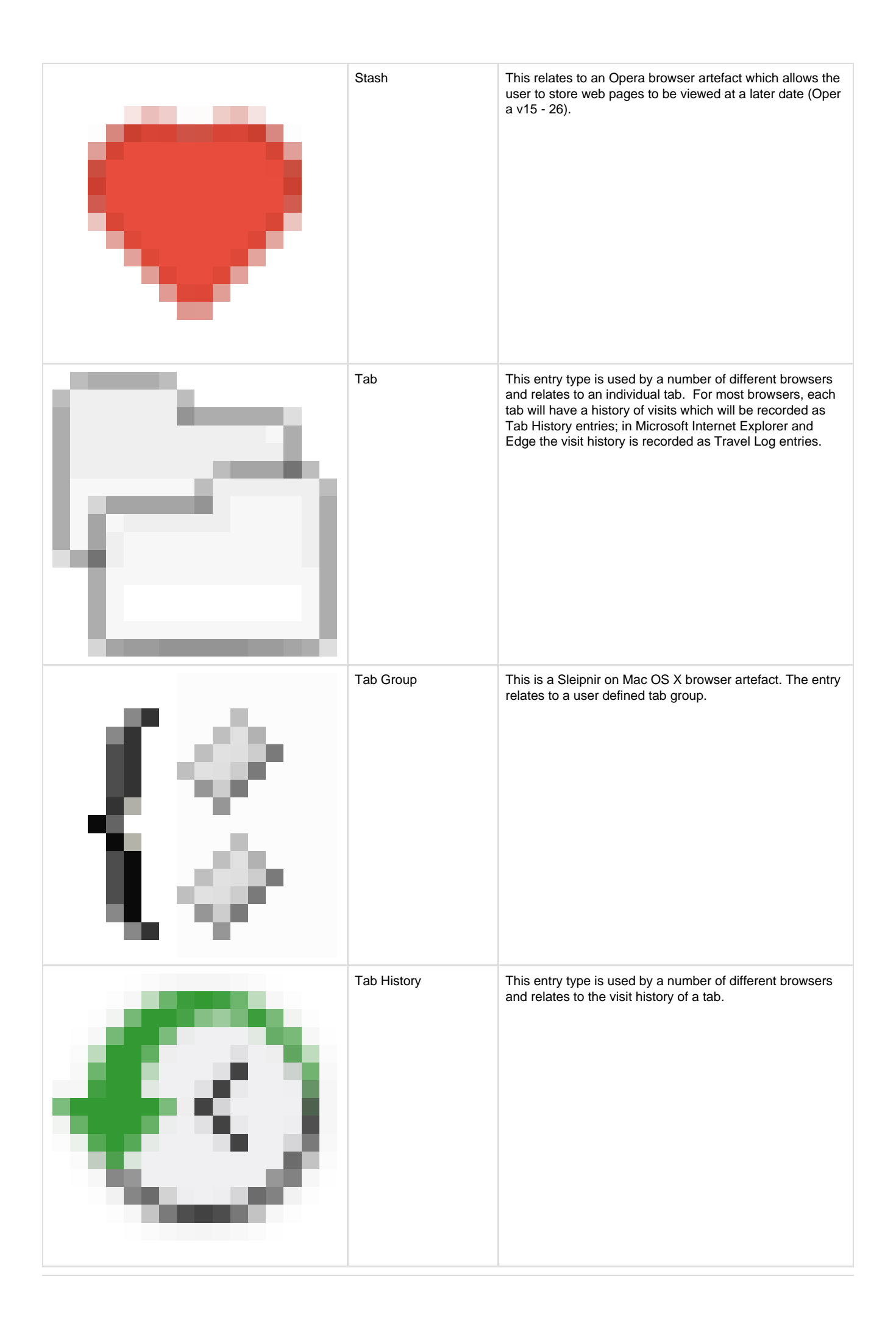

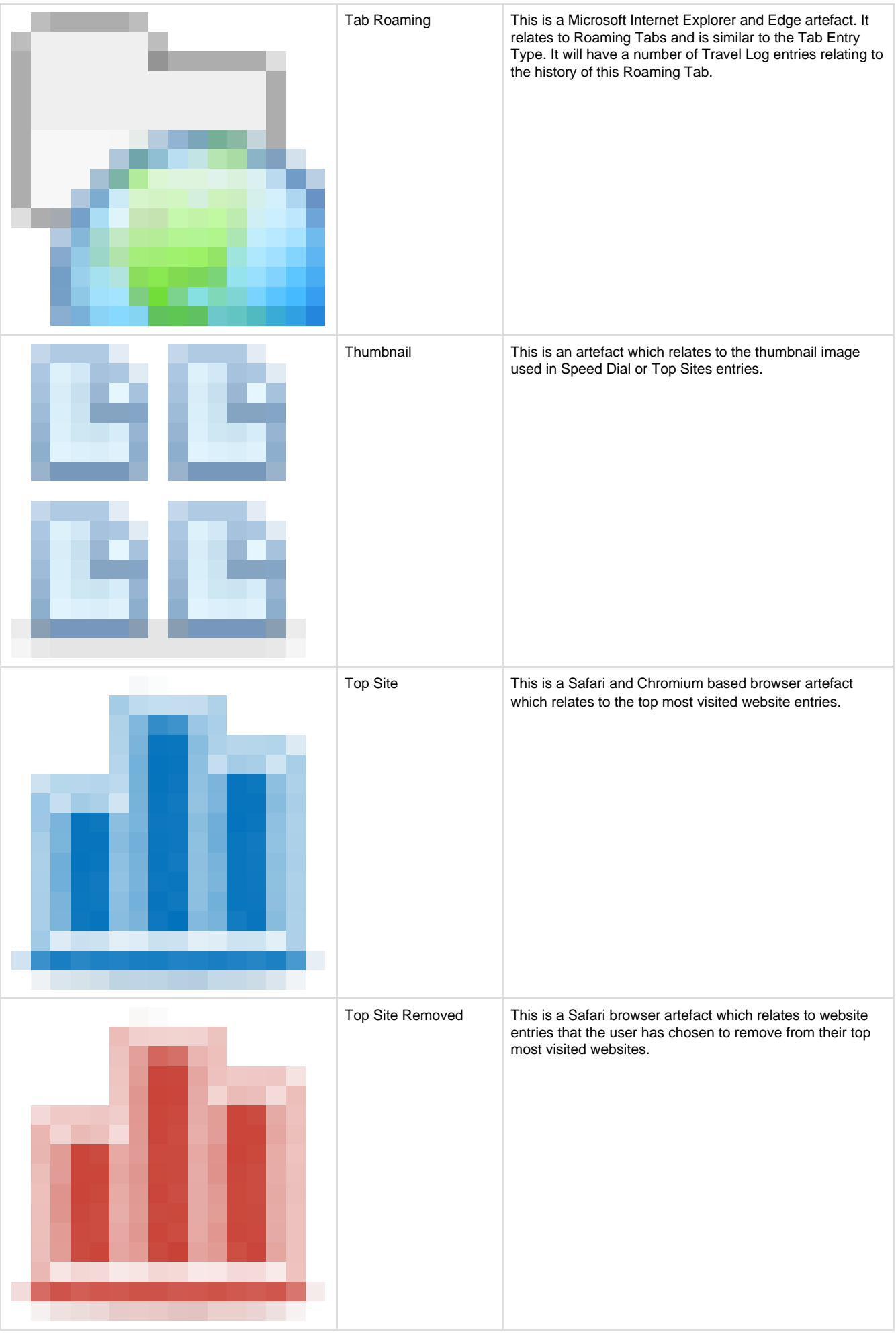

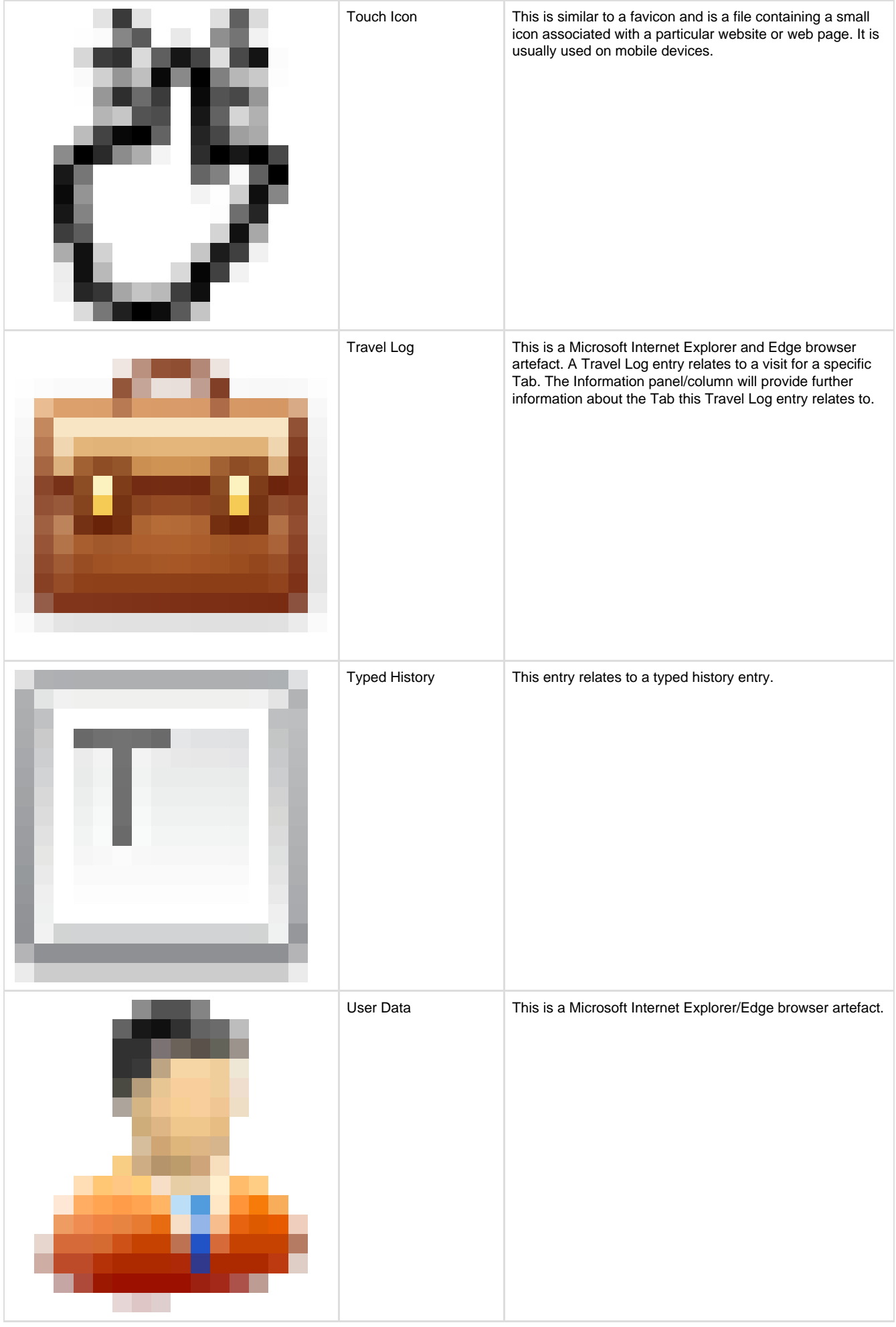

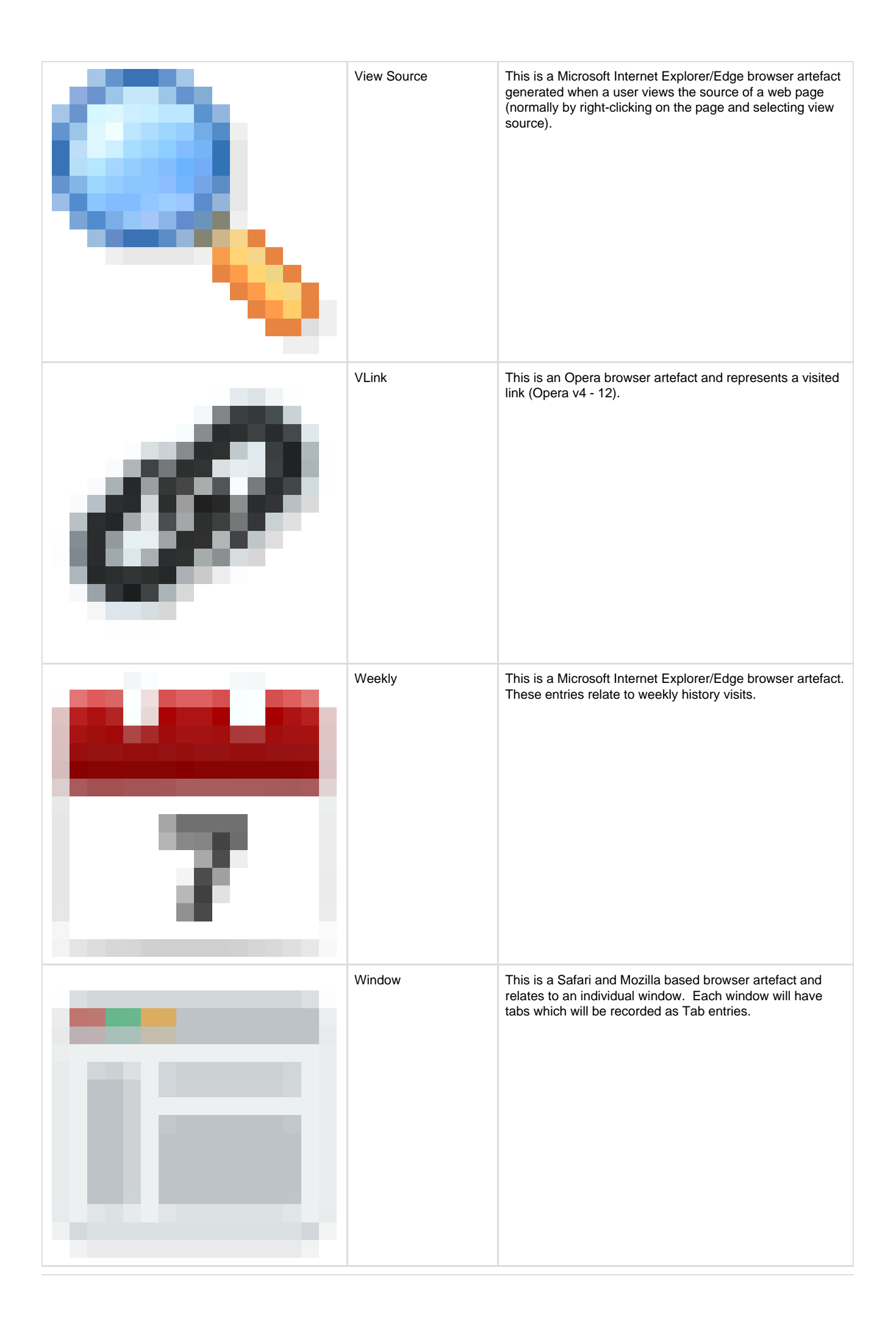

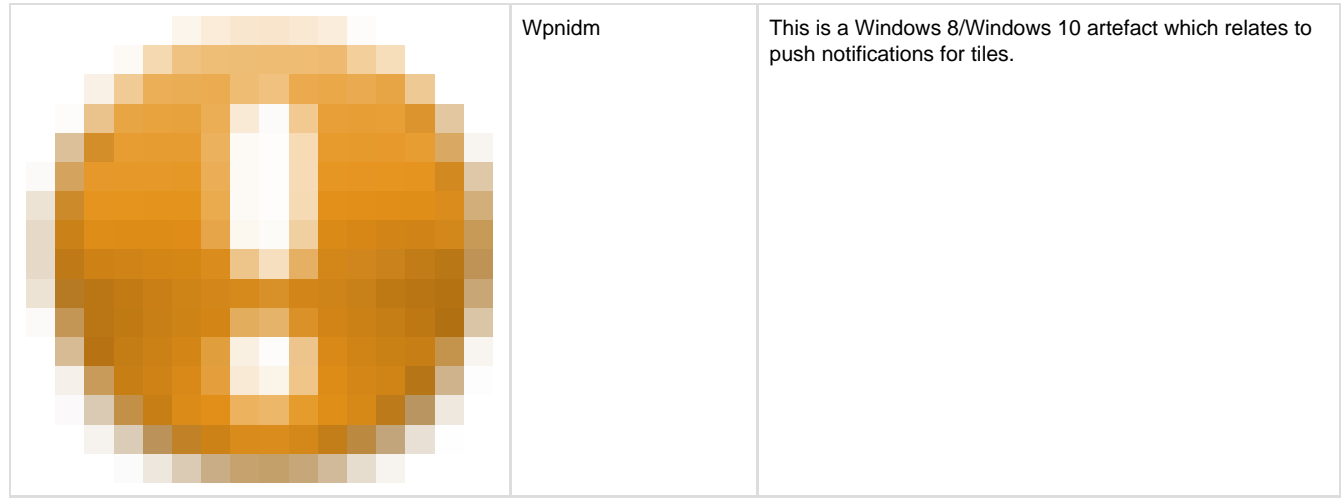